**EESTI STANDARD EVS-EN IEC 62769-2:2023**<br>  $\frac{1}{2}$ **Field Device Integration (FDI®) - Part 2: Client**

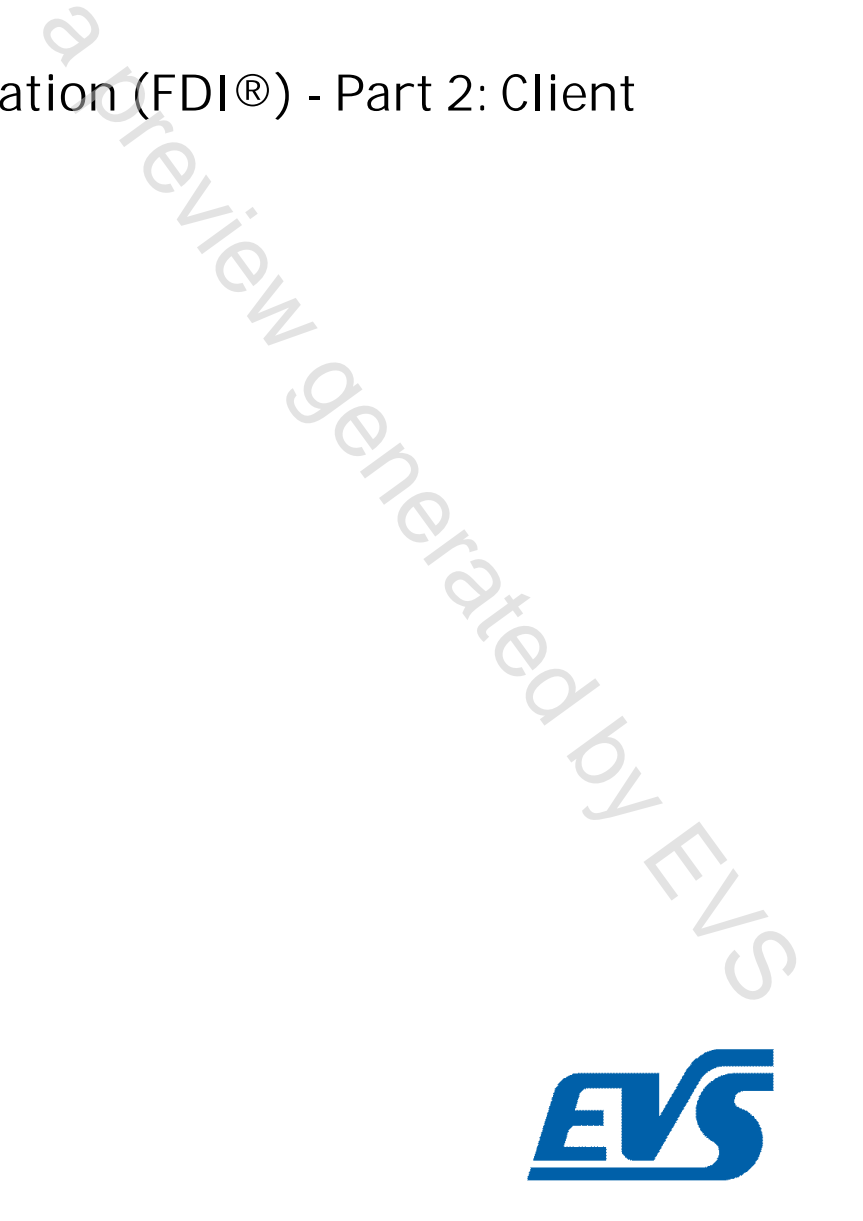

## **EESTI STANDARDI EESSÕNA NATIONAL FOREWORD**

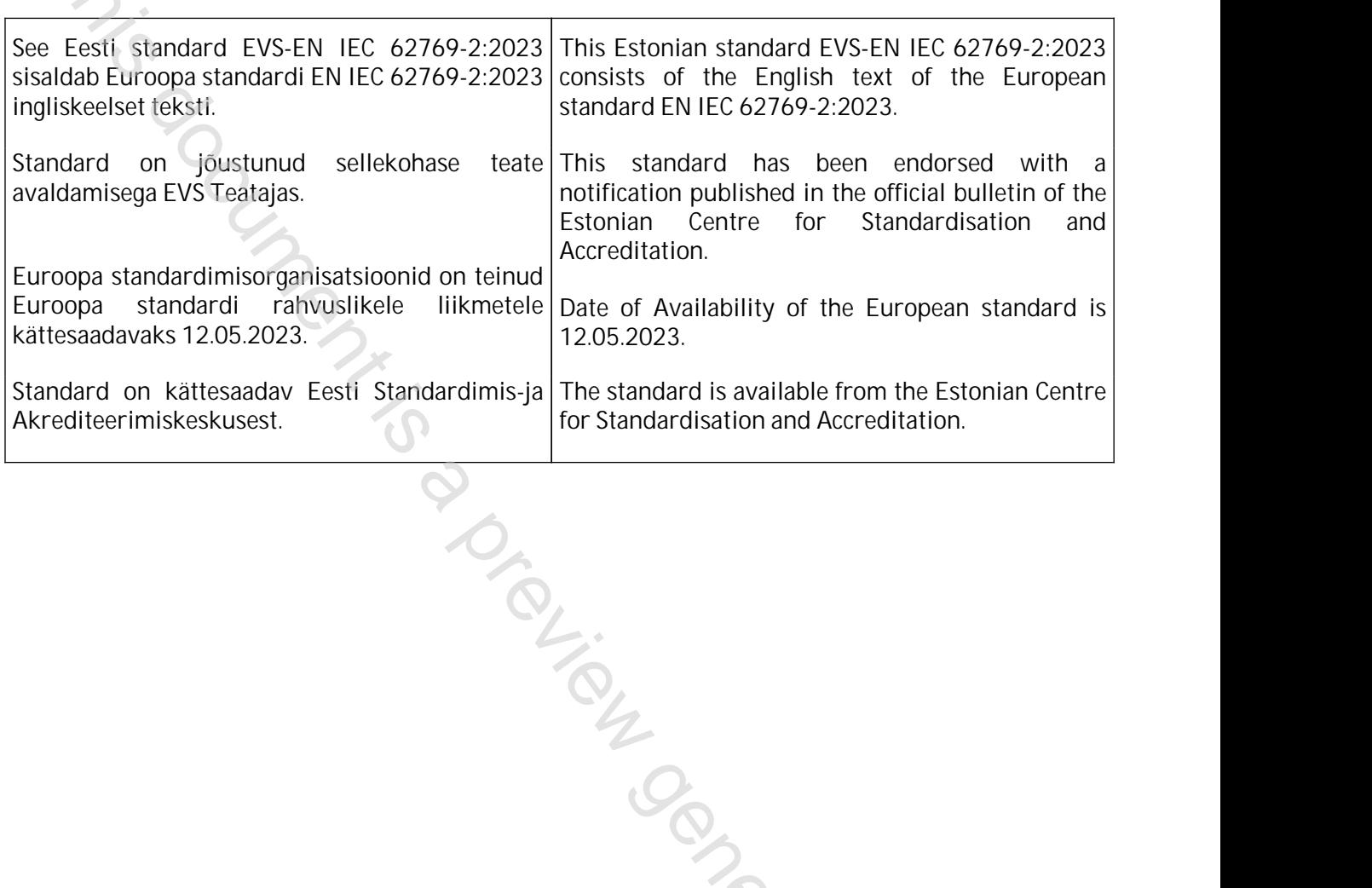

Tagasisidet standardi sisu kohta on võimalik edastada, kasutades EVS-i veebilehel asuvat tagasiside vormi või saates e-kirja meiliaadressile standardiosakond@evs.ee.

#### ICS 25.040.40, 35.100.05

**Standardite reprodutseerimise ja levitamise õigus kuulub Eesti Standardimis- ja Akrediteerimiskeskusele**

Andmete paljundamine, taastekitamine, kopeerimine, salvestamine elektroonsesse süsteemi või edastamine ükskõik millises

Kui Teil on küsimusi standardite autorikaitse kohta, võtke palun ühendust Eesti Standardimis-ja Akrediteerimiskeskusega: Koduleht www.evs.ee; telefon 605 5050; e-post info@evs.ee

**The right to reproduce and distribute standards belongs to the Estonian Centre for Standardisation and Accreditation** No part of this publication may be reproduced or utilized in any form or by any means, electronic or mechanical, including photocopying, without a written permission from the Estonian Centre for Standardisation and Accreditation.

If you have any questions about copyright, please contact Estonian Centre for Standardisation and Accreditation:

Homepage [www.evs.ee](http://www.evs.ee/); phone +372 605 5050; e-mail info@evs.ee

# EUROPEAN STANDARD NORME EUROPÉENNE

EUROPÄISCHE NORM

## **EN IEC 62769-2**

May 2023

ICS 25.040.40; 35.100.05 Supersedes EN IEC 62769-2:2021

English Version

## Field Device Integration (FDI®) - Part 2: Client (IEC 62769-2:2023)

Intégration des appareils de terrain (FDI®) - Partie 2: Client (IEC 62769-2:2023)

Feldgeräteintegration (FDI®) - Teil 2: FDI-Client  $(IEC 62769 - 2:2023)$ 

This European Standard was approved by CENELEC on 2023-05-09. CENELEC members are bound to comply with the CEN/CENELEC Internal Regulations which stipulate the conditions for giving this European Standard the status of a national standard without any alteration.

Up-to-date lists and bibliographical references concerning such national standards may be obtained on application to the CEN-CENELEC Management Centre or to any CENELEC member.

This European Standard exists in three official versions (English, French, German). A version in any other language made by translation under the responsibility of a CENELEC member into its own language and notified to the CEN-CENELEC Management Centre has the same status as the official versions.

CENELEC members are the national electrotechnical committees of Austria, Belgium, Bulgaria, Croatia, Cyprus, the Czech Republic, Denmark, Estonia, Finland, France, Germany, Greece, Hungary, Iceland, Ireland, Italy, Latvia, Lithuania, Luxembourg, Malta, the Netherlands, Norway, Poland, Portugal, Republic of North Macedonia, Romania, Serbia, Slovakia, Slovenia, Spain, Sweden, Switzerland, Türkiye and the United Kingdom.

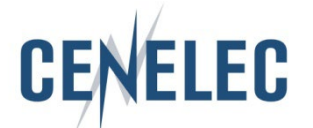

European Committee for Electrotechnical Standardization Comité Européen de Normalisation Electrotechnique Europäisches Komitee für Elektrotechnische Normung This document

**CEN-CENELEC Management Centre: Rue de la Science 23, B-1040 Brussels**

© 2023 CENELEC All rights of exploitation in any form and by any means reserved worldwide for CENELEC Members.

## **European foreword**

The text of document 65E/855/CDV, future edition 3 of IEC 62769-2, prepared by SC 65E "Devices and integration in enterprise systems" of IEC/TC 65 "Industrial-process measurement, control and automation" was submitted to the IEC-CENELEC parallel vote and approved by CENELEC as EN IEC 62769-2:2023.

The following dates are fixed:

- latest date by which the document has to be implemented at national (dop) 2024-02-09 level by publication of an identical national standard or by endorsement
- latest date by which the national standards conflicting with document have to be withdrawn the (dow) 2026-05-09 Is also the bis which the document has to be implemented at national (dop) 2024-02-09<br>Is over by publication of an identical national standard or by endorsement<br>Is altered date by which the national<br>Is document supersedies

This document supersedes EN IEC 62769-2:2021 and all of its amendments and corrigenda (if any).

Attention is drawn to the possibility that some of the elements of this document may be the subject of patent rights. CENELEC shall not be held responsible for identifying any or all such patent rights.

Any feedback and questions on this document should be directed to the users' national committee. A complete listing of these bodies can be found on the CENELEC website.

## **Endorsement notice**

The text of the International Standard IEC 62769-2:2023 was approved by CENELEC as a European Standard without any modification.

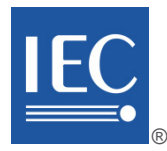

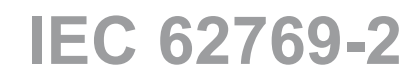

Edition 3.0 2023-04

# **INTERNATIONAL STANDARD**

# **NORME INTERNATIONALE**

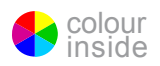

**Field device integration (FDI®) – Part 2: Client**

**Intégration des appareils de terrain (FDI®) – Partie 2: Client** 

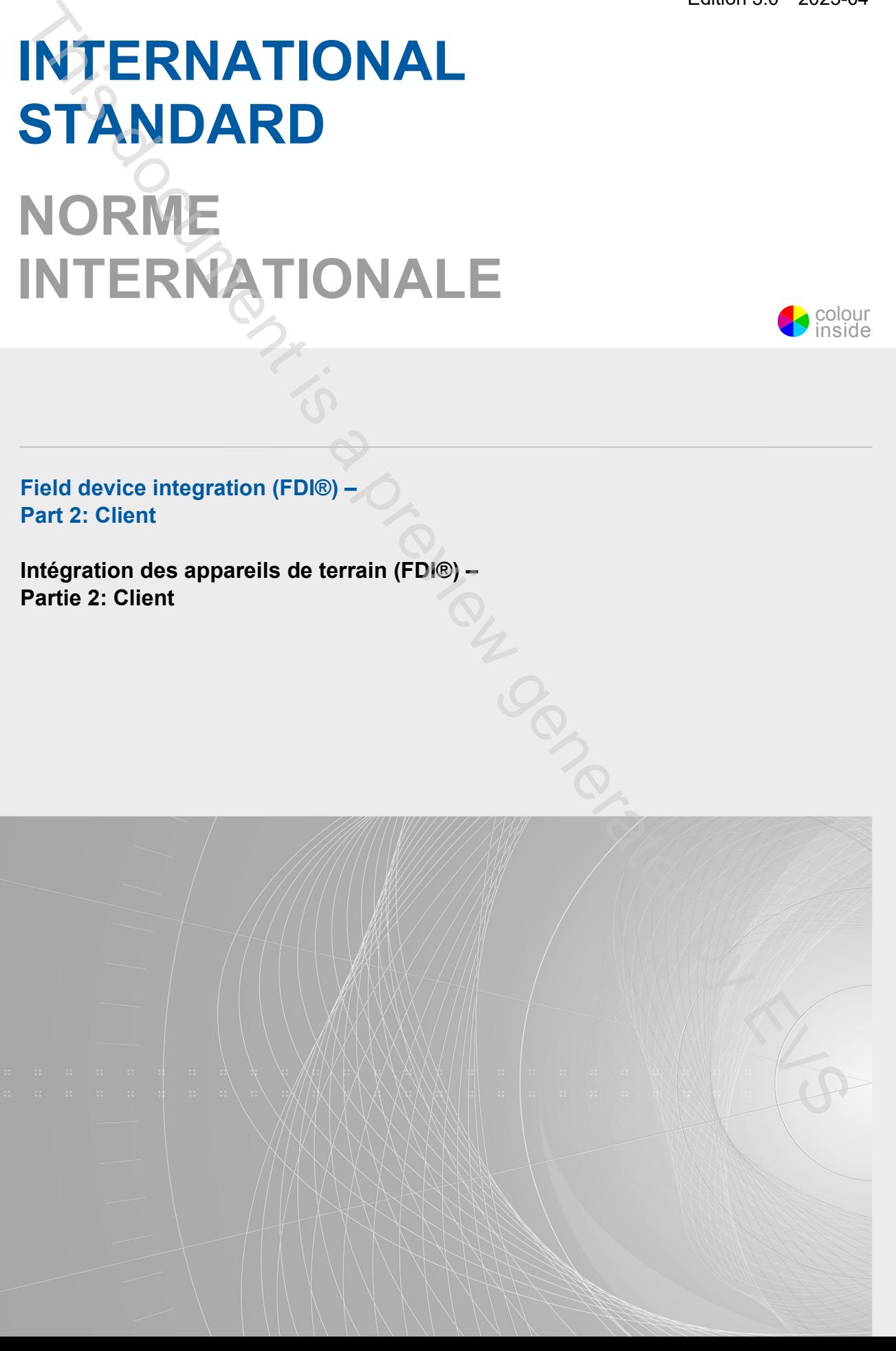

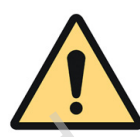

### **THIS PUBLICATION IS COPYRIGHT PROTECTED Copyright © 2023 IEC, Geneva, Switzerland**

All rights reserved. Unless otherwise specified, no part of this publication may be reproduced or utilized in any form or by any means, electronic or mechanical, including photocopying and microfilm, without permission in writing from either IEC or IEC's member National Committee in the country of the requester. If you have any questions about IEC copyright or have an enquiry about obtaining additional rights to this publication, please contact the address below or your local IEC member National Committee for further information. All the method is a control of the control of the method is a previous control of the method is a previous control of the method of the method of the method of the method of the method of the method of the method of the m

Droits de reproduction réservés. Sauf indication contraire, aucune partie de cette publication ne peut être reproduite ni utilisée sous quelque forme que ce soit et par aucun procédé, électronique ou mécanique, y compris la photocopie et les microfilms, sans l'accord écrit de l'IEC ou du Comité national de l'IEC du pays du demandeur. Si vous avez des questions sur le copyright de l'IEC ou si vous désirez obtenir des droits supplémentaires sur cette publication, utilisez les coordonnées ci-après ou contactez le Comité national de l'IEC de votre pays de résidence.

3, rue de Varembé<br>
CH-1211 Geneva 20<br>
The Society of the WWW.iec.ch CH-1211 Geneva 20 Switzerland

IEC Secretariat Tel.: +41 22 919 02 11<br>3. rue de Varembé

#### **About the IEC**

The International Electrotechnical Commission (IEC) is the leading global organization that prepares and publishes International Standards for all electrical, electronic and related technologies.

#### **About IEC publications**

The technical content of IEC publications is kept under constant review by the IEC. Please make sure that you have the latest edition, a corrigendum or an amendment might have been published.

#### **IEC publications search - webstore.iec.ch/advsearchform**

The advanced search enables to find IEC publications by a variety of criteria (reference number, text, technical committee, …). It also gives information on projects, replaced and withdrawn publications.

#### **IEC Just Published - webstore.iec.ch/justpublished**

Stay up to date on all new IEC publications. Just Published details all new publications released. Available online and once a month by email.

#### **IEC Customer Service Centre - webstore.iec.ch/csc**

If you wish to give us your feedback on this publication or need further assistance, please contact the Customer Service Centre: sales@iec.ch.

#### **IEC Products & Services Portal - products.iec.ch**

Discover our powerful search engine and read freely all the publications previews. With a subscription you will always have access to up to date content tailored to your needs.

#### **Electropedia - www.electropedia.org**

The world's leading online dictionary on electrotechnology, containing more than 22 300 terminological entries in English and French, with equivalent terms in 19 additional languages. Also known as the International Electrotechnical Vocabulary (IEV) online.

#### **A propos de l'IEC**

La Commission Electrotechnique Internationale (IEC) est la première organisation mondiale qui élabore et publie des Normes internationales pour tout ce qui a trait à l'électricité, à l'électronique et aux technologies apparentées.

#### **A propos des publications IEC**

Le contenu technique des publications IEC est constamment revu. Veuillez vous assurer que vous possédez l'édition la plus récente, un corrigendum ou amendement peut avoir été publié.

#### **Recherche de publications IEC -**

#### **webstore.iec.ch/advsearchform**

La recherche avancée permet de trouver des publications IEC en utilisant différents critères (numéro de référence, texte, comité d'études, …). Elle donne aussi des informations sur les projets et les publications remplacées ou retirées.

#### **IEC Just Published - webstore.iec.ch/justpublished**

Restez informé sur les nouvelles publications IEC. Just Published détaille les nouvelles publications parues. Disponible en ligne et une fois par mois par email.

#### **Service Clients - webstore.iec.ch/csc**

Si vous désirez nous donner des commentaires sur cette publication ou si vous avez des questions contactez-nous: sales@iec.ch.

**IEC Products & Services Portal - products.iec.ch**

Découvrez notre puissant moteur de recherche et consultez gratuitement tous les aperçus des publications. Avec un abonnement, vous aurez toujours accès à un contenu à jour adapté à vos besoins.

#### **Electropedia - www.electropedia.org**

Le premier dictionnaire d'électrotechnologie en ligne au monde, avec plus de 22 300 articles terminologiques en anglais et en français, ainsi que les termes équivalents dans 19 langues<br>additionnelles. Egalement appelé Vocabulaire additionnelles. Egalement appelé<br>Electrotechnique International (IEV) en ligne.

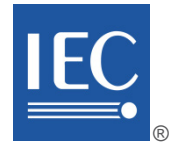

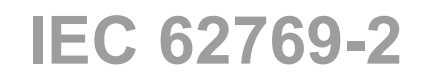

Edition 3.0 2023-04

# **INTERNATIONAL STANDARD**

**NORME INTERNATIONALE**

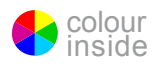

**Field device integration (FDI®) – Part 2: Client**

**Intégration des appareils de terrain (FDI®) – Partie 2: Client** 

INTERNATIONAL **ELECTROTECHNICAL COMMISSION** 

**COMMISSION** ELECTROTECHNIQUE INTERNATIONALE

in the previous comparable

ICS 25.040.40; 35.100.05 ISBN 978-2-8322-6442-3

**Warning! Make sure that you obtained this publication from an authorized distributor. Attention! Veuillez vous assurer que vous avez obtenu cette publication via un distributeur agréé.**

® Registered trademark of the International Electrotechnical Commission Marque déposée de la Commission Electrotechnique Internationale

## CONTENTS

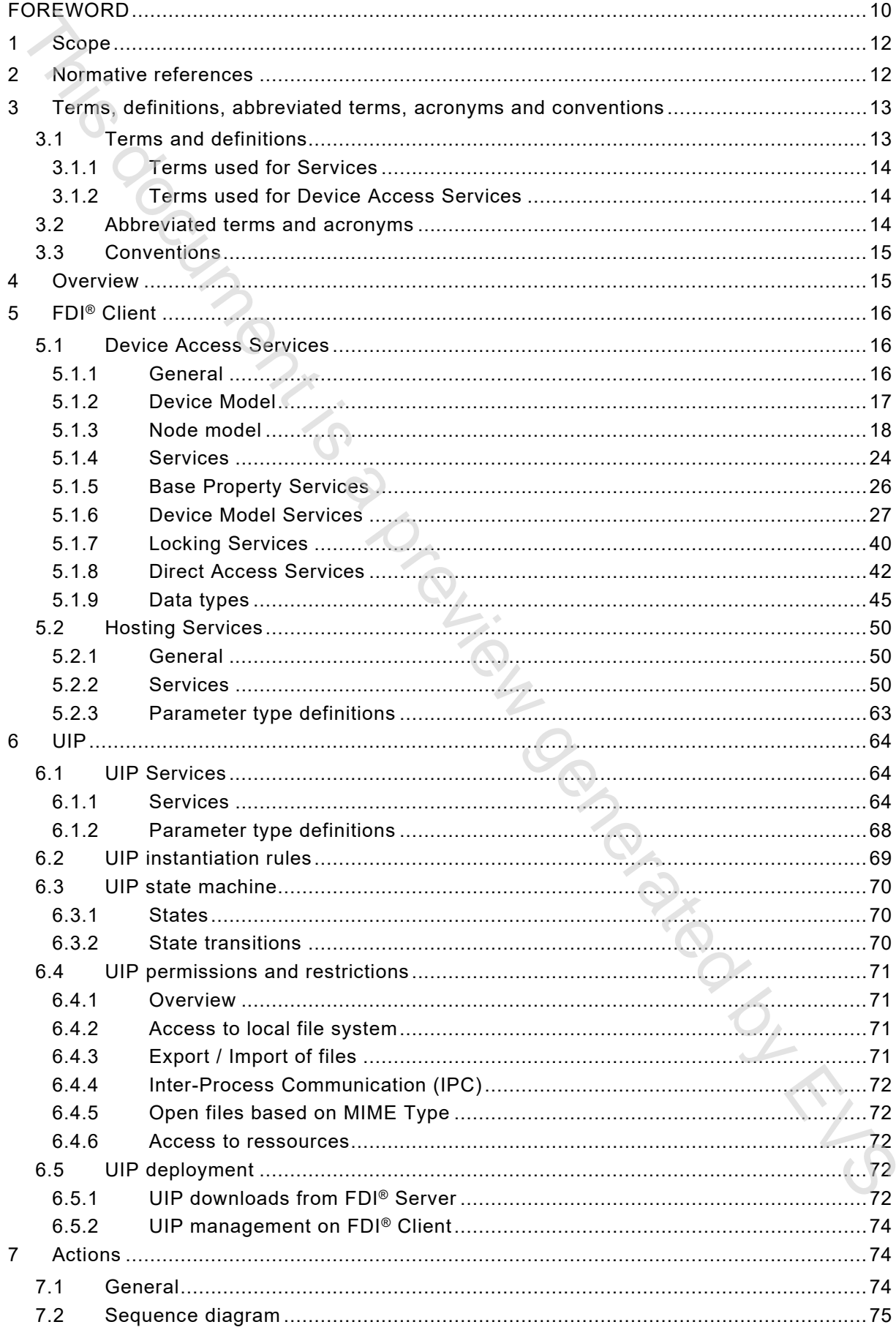

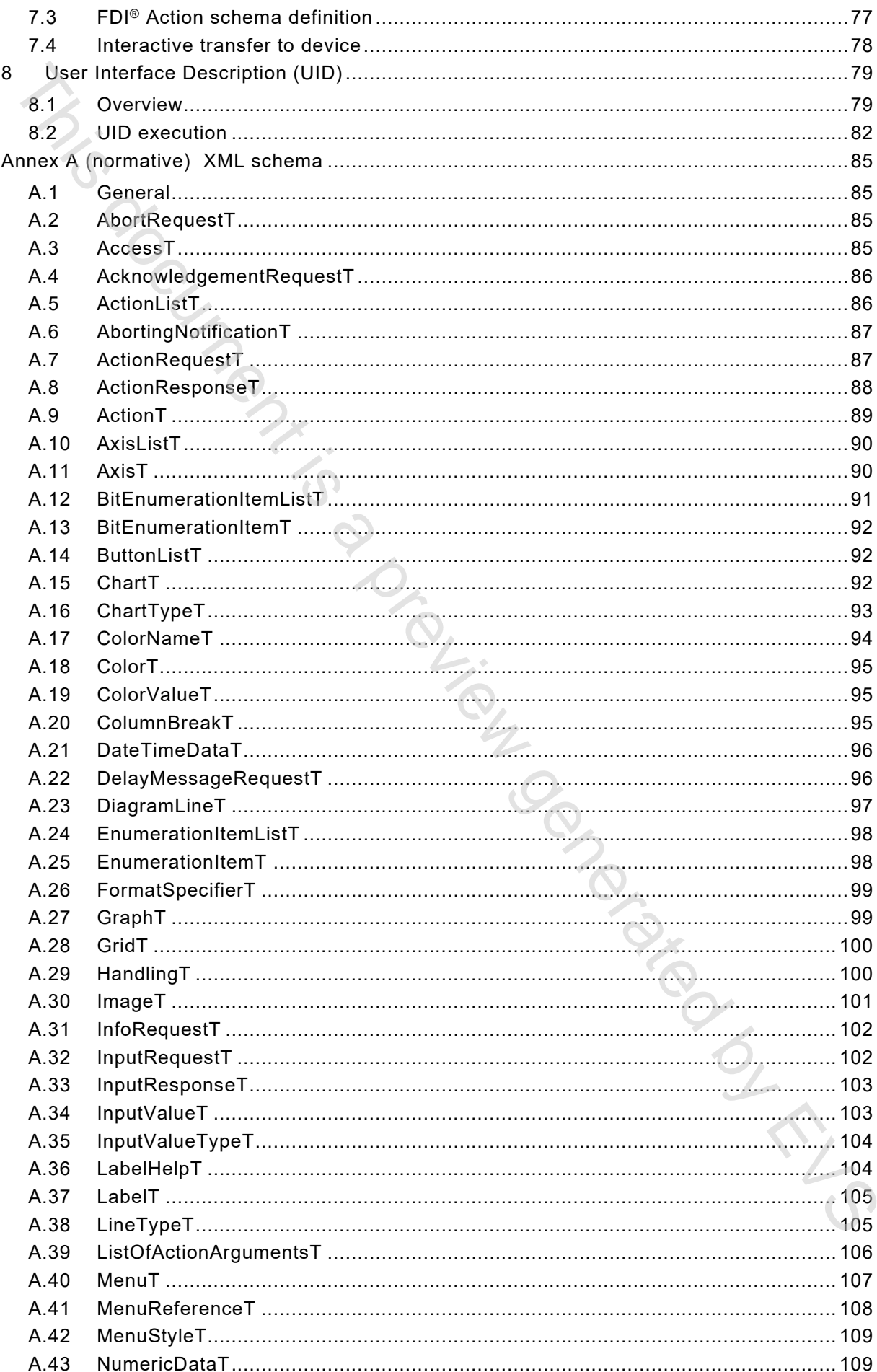

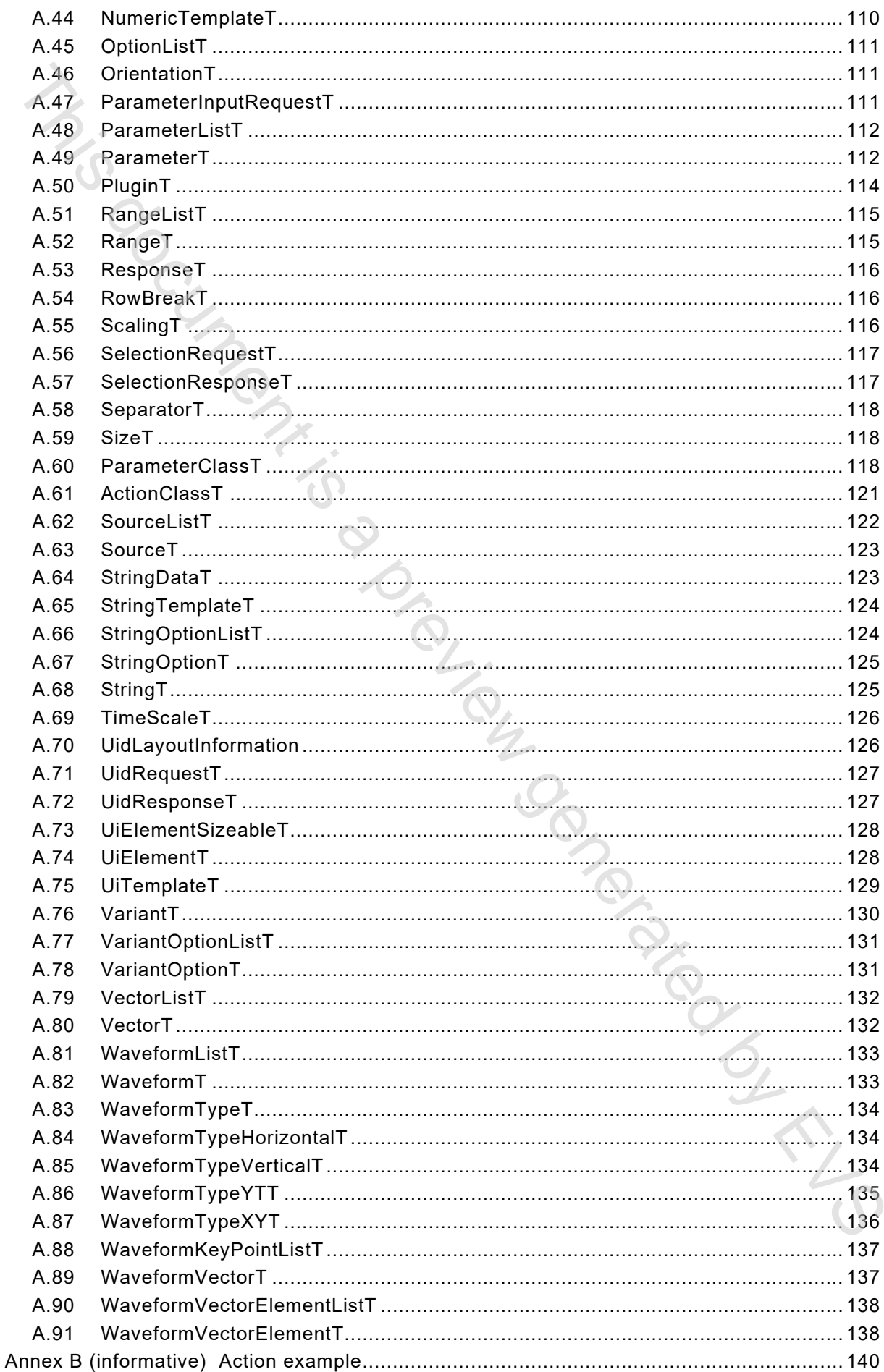

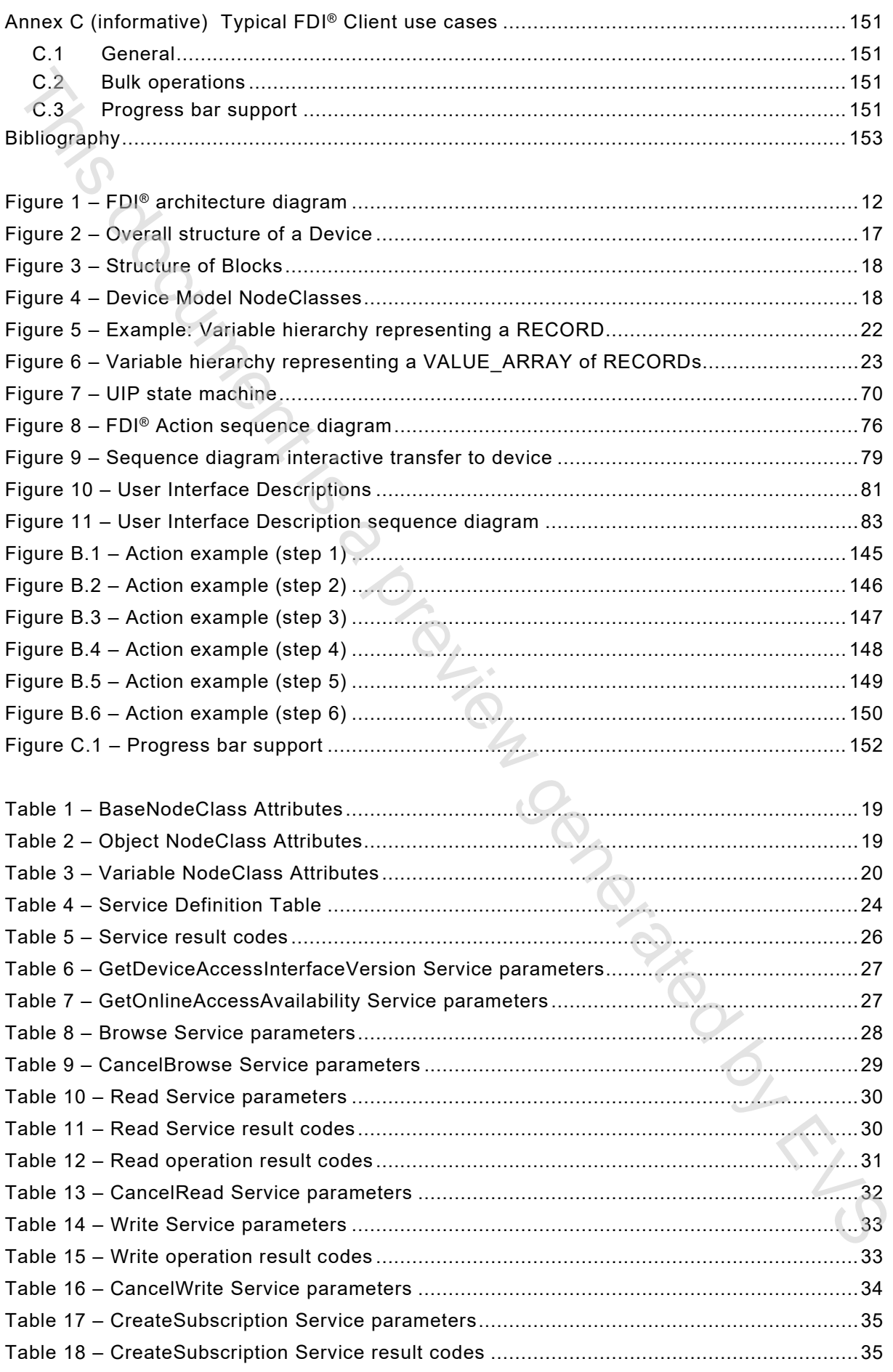

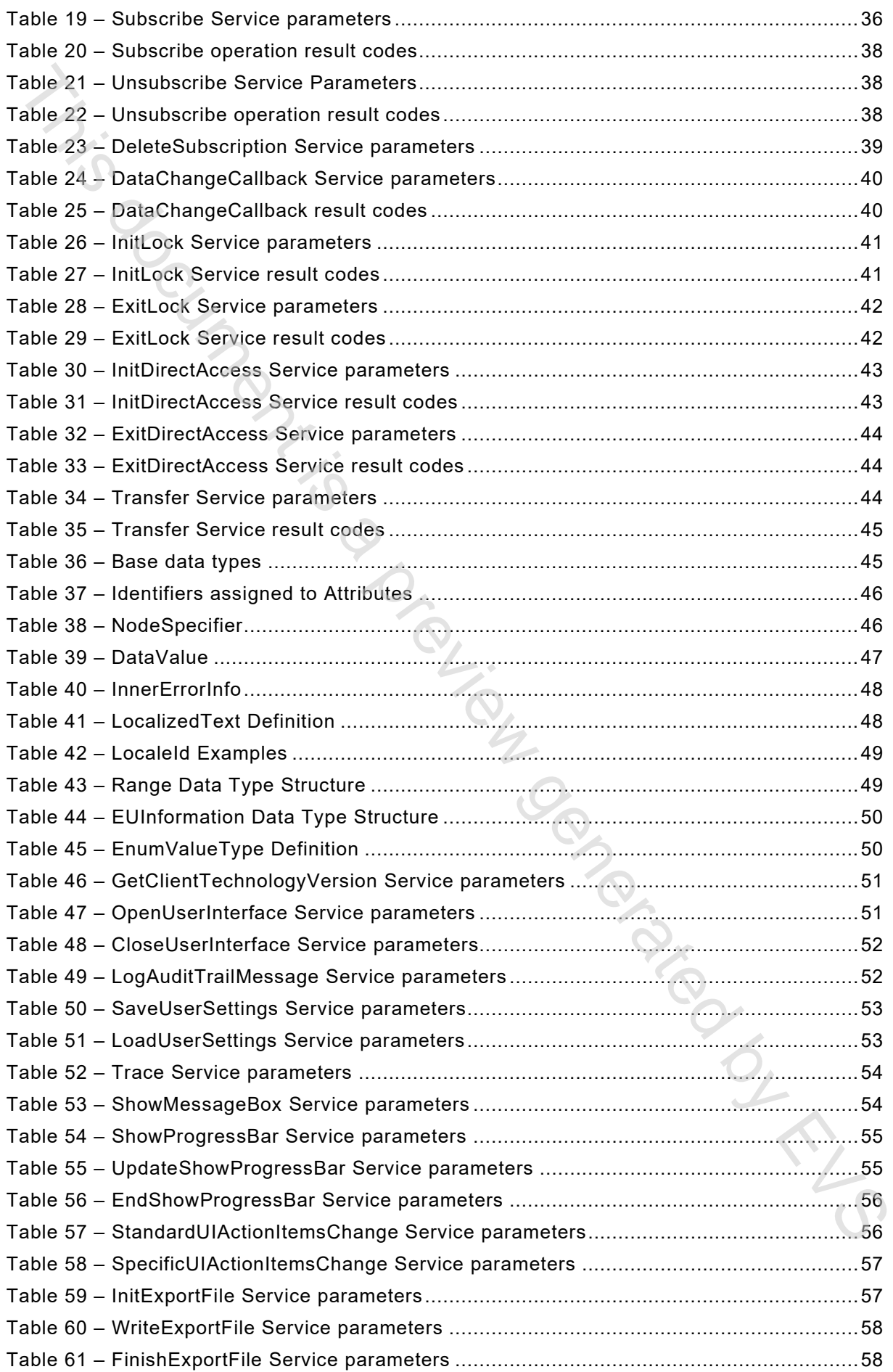

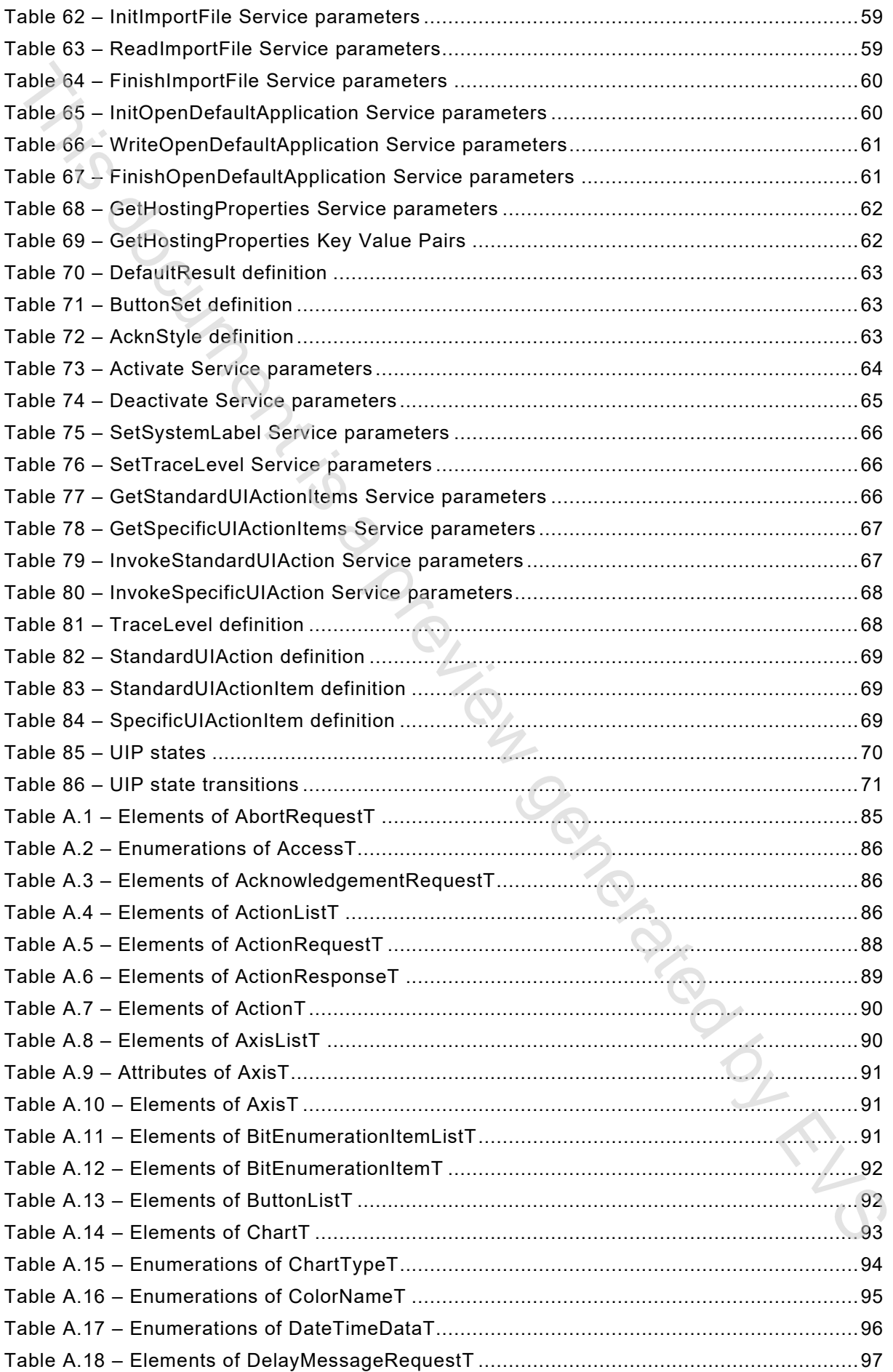

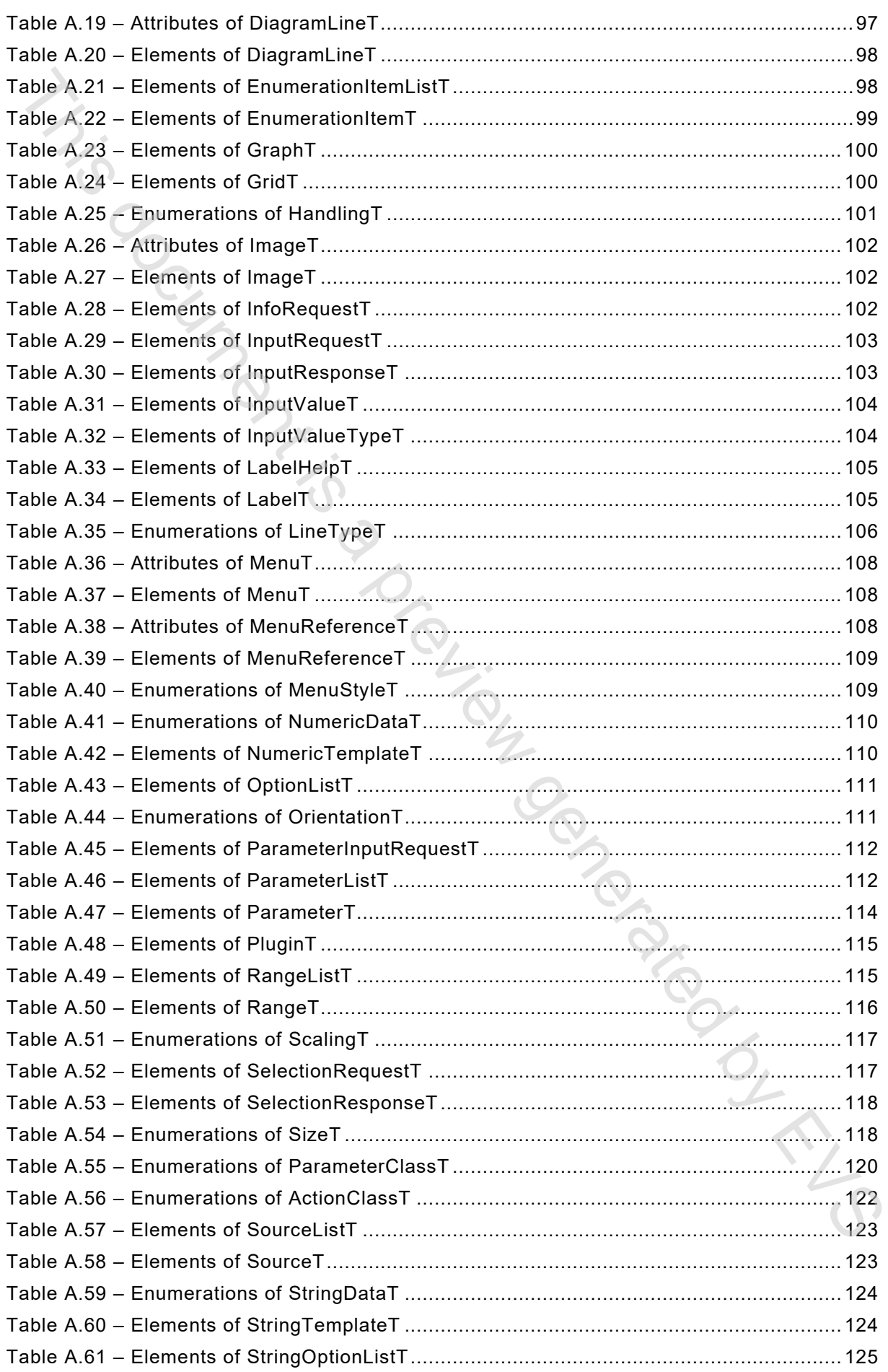

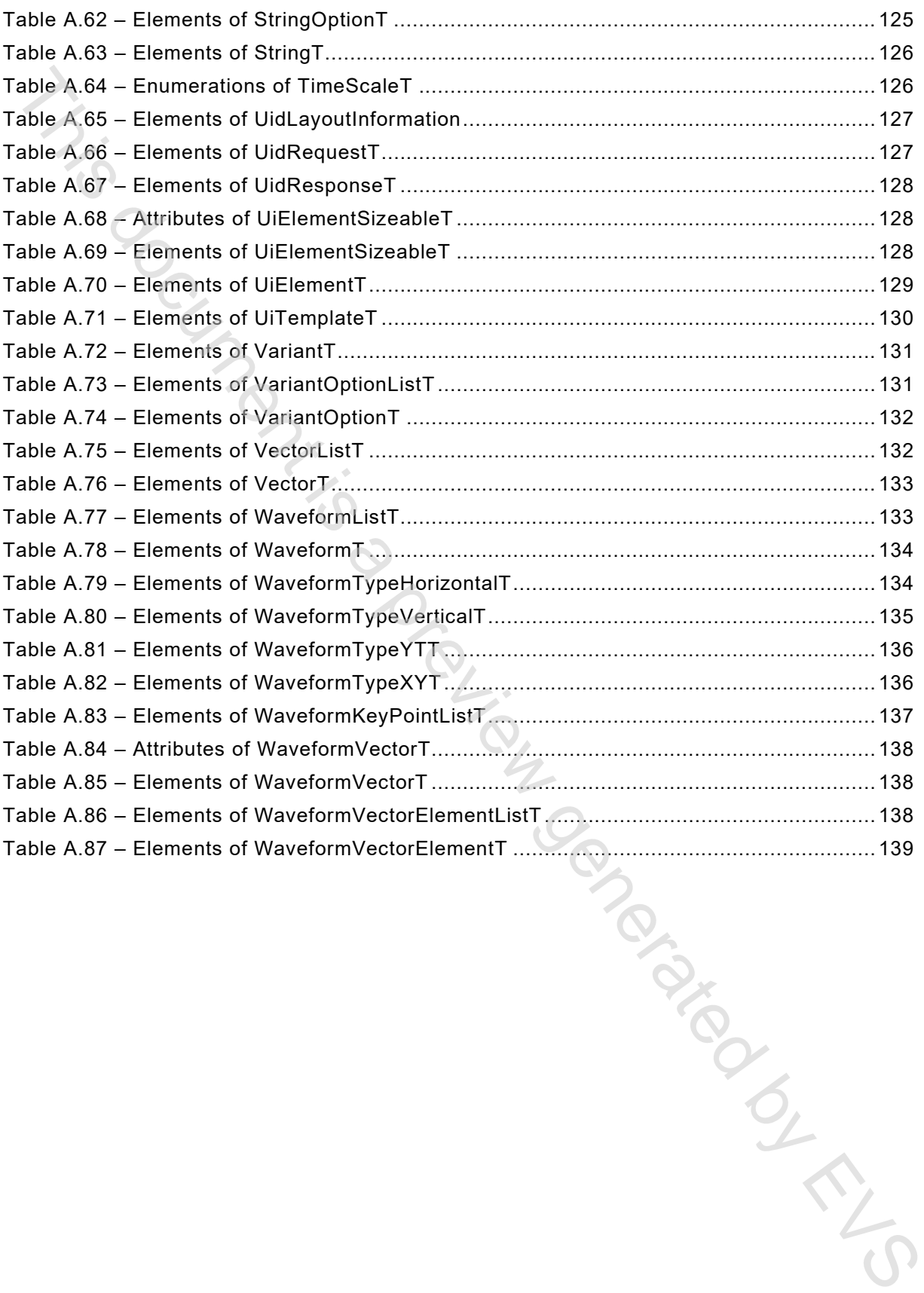

#### INTERNATIONAL ELECTROTECHNICAL COMMISSION

\_\_\_\_\_\_\_\_\_\_\_\_

## **FIELD DEVICE INTEGRATION (FDI®) –**

### **Part 2: Client**

### FOREWORD

- 1) The International Electrotechnical Commission (IEC) is a worldwide organization for standardization comprising all national electrotechnical committees (IEC National Committees). The object of IEC is to promote international co-operation on all questions concerning standardization in the electrical and electronic fields. To this end and in addition to other activities, IEC publishes International Standards, Technical Specifications, Technical Reports, Publicly Available Specifications (PAS) and Guides (hereafter referred to as "IEC Publication(s)"). Their preparation is entrusted to technical committees; any IEC National Committee interested in the subject dealt with may participate in this preparatory work. International, governmental and non-governmental organizations liaising with the IEC also participate in this preparation. IEC collaborates closely with the International Organization for Standardization (ISO) in accordance with conditions determined by agreement between the two organizations. **FIELD DEVICE INTEGRATION (FDI<sup>9)</sup> –<br>
Part 2: Client<br>
FOREWORD<br>
This intermediate consideration consideration in the preview generated by the distribution consideration<br>
in this minimization consideration in the specifica**
- 2) The formal decisions or agreements of IEC on technical matters express, as nearly as possible, an international consensus of opinion on the relevant subjects since each technical committee has representation from all interested IEC National Committees.
- 3) IEC Publications have the form of recommendations for international use and are accepted by IEC National Committees in that sense. While all reasonable efforts are made to ensure that the technical content of IEC Publications is accurate, IEC cannot be held responsible for the way in which they are used or for any misinterpretation by any end user.
- 4) In order to promote international uniformity, IEC National Committees undertake to apply IEC Publications transparently to the maximum extent possible in their national and regional publications. Any divergence between any IEC Publication and the corresponding national or regional publication shall be clearly indicated in the latter.
- 5) IEC itself does not provide any attestation of conformity. Independent certification bodies provide conformity assessment services and, in some areas, access to IEC marks of conformity. IEC is not responsible for any services carried out by independent certification bodies.
- 6) All users should ensure that they have the latest edition of this publication.
- 7) No liability shall attach to IEC or its directors, employees, servants or agents including individual experts and members of its technical committees and IEC National Committees for any personal injury, property damage or other damage of any nature whatsoever, whether direct or indirect, or for costs (including legal fees) and expenses arising out of the publication, use of, or reliance upon, this IEC Publication or any other IEC Publications.
- 8) Attention is drawn to the Normative references cited in this publication. Use of the referenced publications is indispensable for the correct application of this publication.
- 9) Attention is drawn to the possibility that some of the elements of this IEC Publication may be the subject of patent rights. IEC shall not be held responsible for identifying any or all such patent rights.

IEC 62769-2 has been prepared by subcommittee 65E: Devices and integration in enterprise systems, of IEC technical committee 65: Industrial-process measurement, control and automation. It is an International Standard.

This third edition cancels and replaces the second edition published in 2021. This edition constitutes a technical revision.

This edition includes the following significant technical changes with respect to the previous edition:

- a) added interactive transfer to device;
- b) corrected ListOfInputArguments.

The text of this International Standard is based on the following documents:

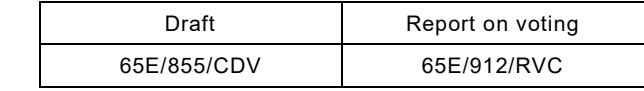

Full information on the voting for its approval can be found in the report on voting indicated in the above table.

The language used for the development of this International Standard is English.

This document was drafted in accordance with ISO/IEC Directives, Part 2, and developed in accordance with ISO/IEC Directives, Part 1 and ISO/IEC Directives, IEC Supplement, available at www.iec.ch/members\_experts/refdocs. The main document types developed by IEC are described in greater detail at www.iec.ch/standardsdev/publications.

A list of all parts in the IEC 62769 series, published under the general title *Field device integration (FDI*®*)*, can be found on the IEC website.

The committee has decided that the contents of this document will remain unchanged until the stability date indicated on the IEC website under "http://webstore.iec.ch" in the data related to the specific document. At this date, the document will be

- reconfirmed,
- withdrawn,
- replaced by a revised edition, or
- amended.

**IMPORTANT – The "colour inside" logo on the cover page of this document indicates that it contains colours which are considered to be useful for the correct understanding of its contents. Users should therefore print this document using a colour printer.**

THIS DOCK

## **FIELD DEVICE INTEGRATION (FDI®) –**

**Part 2: Client**

#### **1 Scope**

This part of IEC 62769 specifies the FDI®<sup>1</sup> Client. See Annex C for some typical FDI® Client use cases. The overall FDI® architecture is illustrated in Figure 1. The architectural components that are within the scope of this document have been highlighted in this figure.

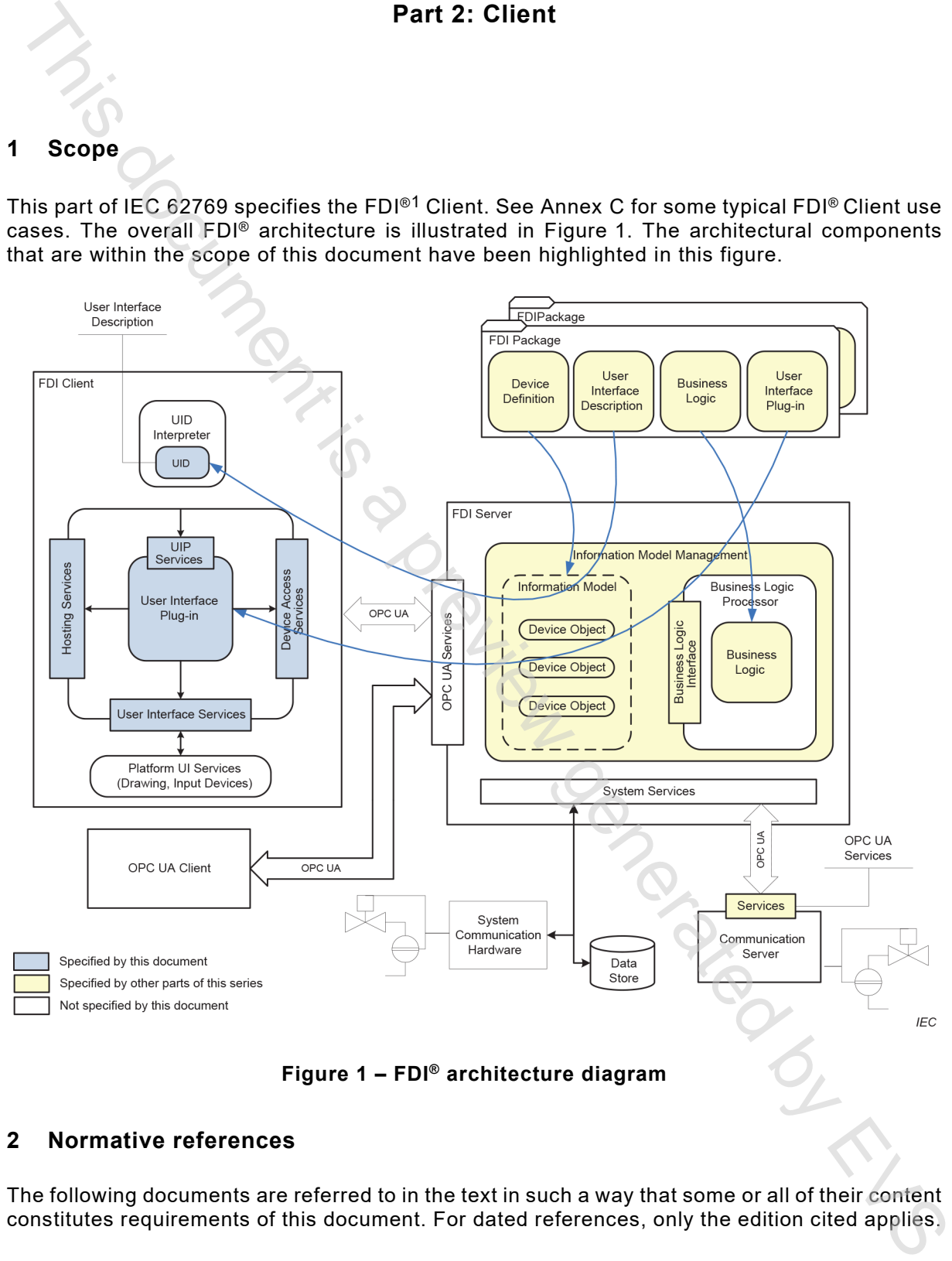

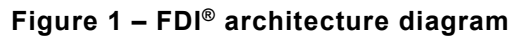

### **2 Normative references**

\_\_\_\_\_\_\_\_\_\_\_\_\_

The following documents are referred to in the text in such a way that some or all of their content constitutes requirements of this document. For dated references, only the edition cited applies.

 $1$  FDI<sup>®</sup> is a registered trademark of the non-profit organization Fieldbus Foundation, Inc. This information is given for the convenience of users of this document and does not constitute an endorsement by IEC of the trademark holder or any of its products. Compliance does not require use of the trade name. Use of the trade name requires permission of the trade name holder.

For undated references, the latest edition of the referenced document (including any amendments) applies.

IEC 61804-3, *Devices and integration in enterprise systems − Function blocks (FB) for process control and electronic device description language (EDDL) − Part 3: EDDL syntax and semantics* EC 87804-3, *Devices and integration in enterprise systems - Function blocks (FB) for process<br>control and electronic device disscription language (EDDL) - Part 3: EDDL syntax and<br>control and electronic device disscription* 

IEC 61804-4, *Devices and integration in enterprise systems − Function blocks (FB) for process control and electronic device description language (EDDL) − Part 4: EDD interpretation*

IEC 62443-3-3, *Industrial communication networks − Network and system security − Part 3-3: System security requirements and security levels*

IEC 62541-3, *OPC Unified Architecture – Part 3: Address Space Model*

IEC 62541-4, *OPC Unified Architecture – Part 4: Services*

IEC 62769-1, *Field Device Integration (FDI*®*) – Part 1: Overview*

IEC 62769-3, *Field Device Integration (FDI*®*) – Part 3: Server*

IEC 62769-4, *Field Device Integration (FDI*®*) – Part 4: FDI® Packages*

IEC 62769-5, *Field Device Integration (FDI*®*) – Part 5: FDI® Information Model*

IEC 62769-6 (all parts), *Field Device Integration (FDI*®*) – Part 6: FDI*® *Technology Mappings* 

ISO/IEC 10918-1*, Information technology – Digital compression and coding of continuous-tone still images: Requirements and guidelines*

ISO/IEC 15948, *Information technology – Computer graphics and image processing – Portable Network Graphics (PNG): Functional specification*

ISO 639*, Language codes*

ISO 3166*, Country codes*

IEEE Std 754, *IEEE Standard for Floating-Point Arithmetic*

IETF RFC 2083, *PNG (Portable Network Graphics) Specification Version 1.0* 

IETF RFC 3066, *Tags for the Identification of Languages*

#### **3 Terms, definitions, abbreviated terms, acronyms and conventions**

#### **3.1 Terms and definitions**

For the purposes of this document, the terms and definitions given in IEC 62769-1 and the following apply.

ISO and IEC maintain terminology databases for use in standardization at the following addresses:

- IEC Electropedia: available at https://www.electropedia.org/
- ISO Online browsing platform: available at https://www.iso.org/obp